# PQ7系列导轨安装式单相电能表操作说明书

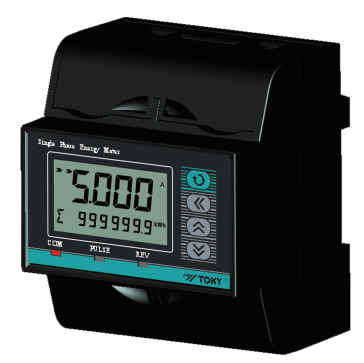

特点:

- ⊙ 多种有功电能精度可选。
- ⊙ 负载电流≤80A时,无需外置电流互感器(仅限5(80)A产品)。
- ⊙ 一路有功电能脉冲(符合A类脉冲输出标准)。
- ⊙ 一路RS485通讯接口,MODBUS-RTU或DL/T645-2007协议可选。
- ⊙ 工业级段码LCD,带白色背光。分两排同时显示电参数和 电能信息。
- ⊙ 真有效值测量,电参数、电能信息可固定显示、自动循环 显示或通过面板按键切换显示。
- ⊙ 符合DL/T 614、GB/T 17215中电子式电能 表的相关技术要求。
- ⊙ 可选复费率功能,一天可最多设置12个时段,四种费率。

## ■ 技术指标

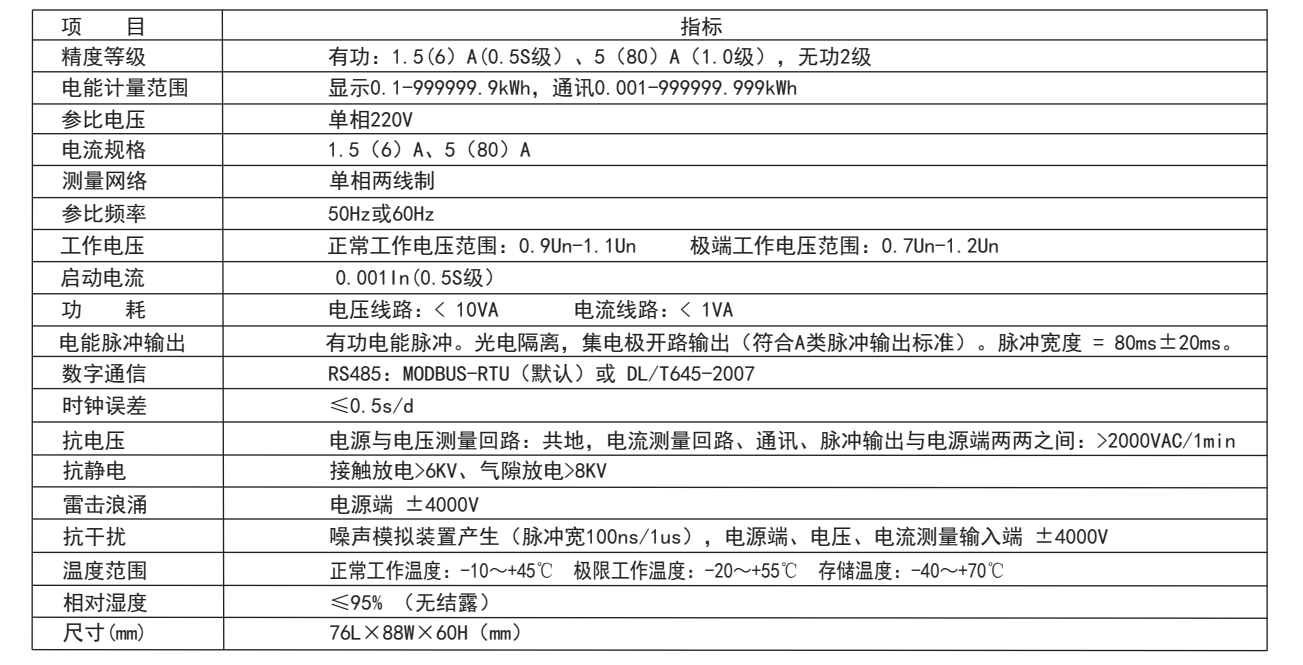

## ■ 功能说明

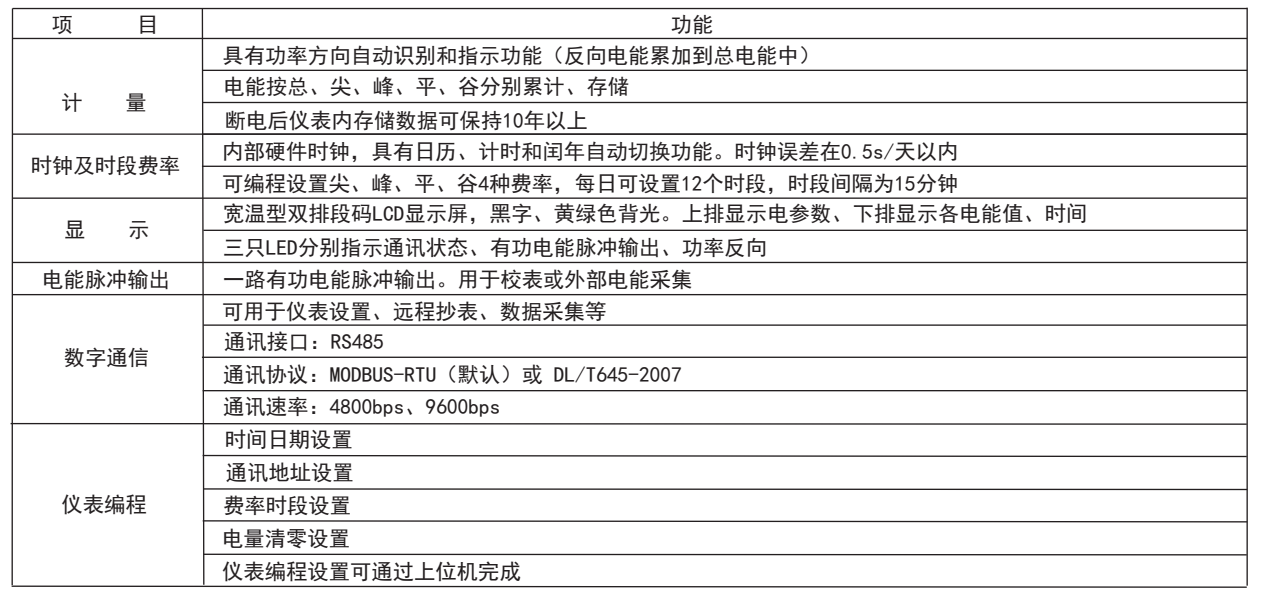

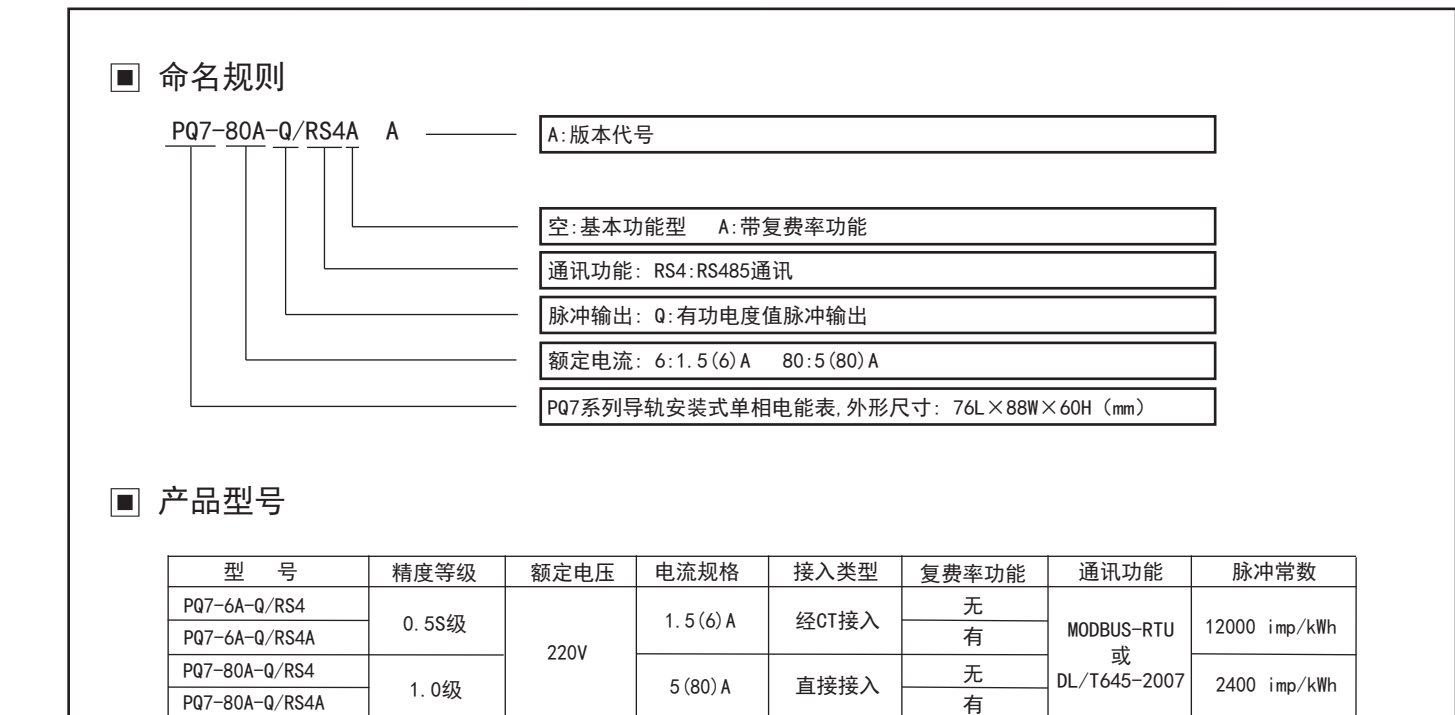

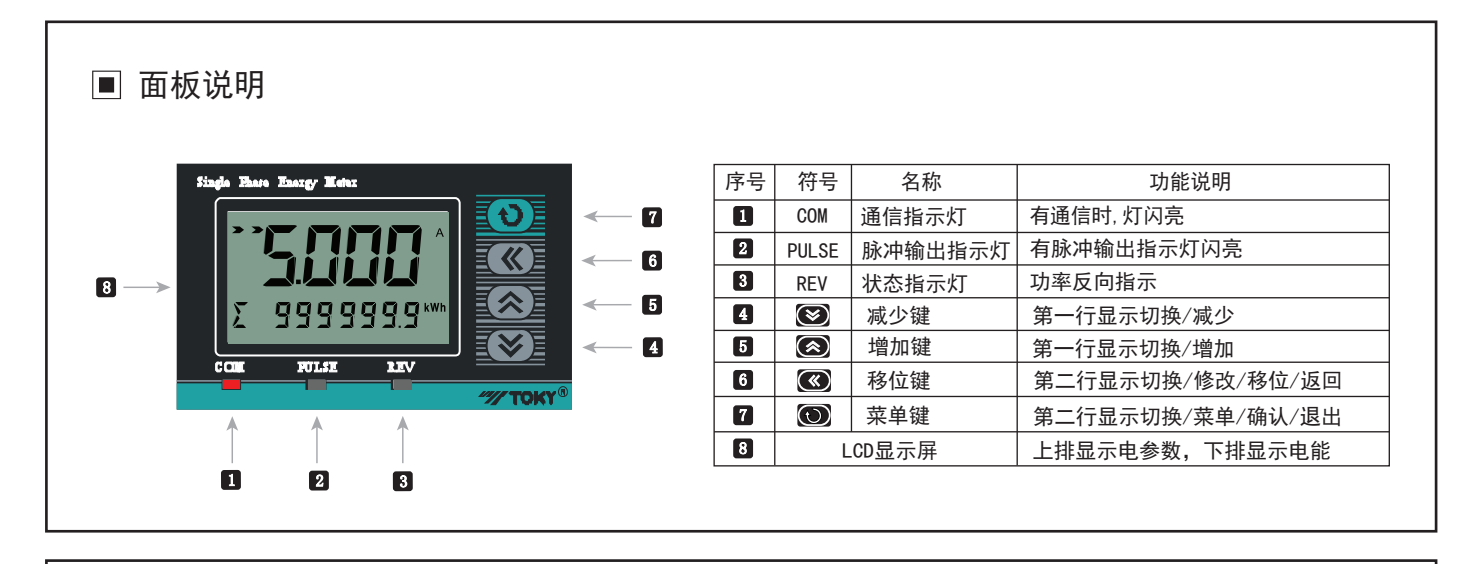

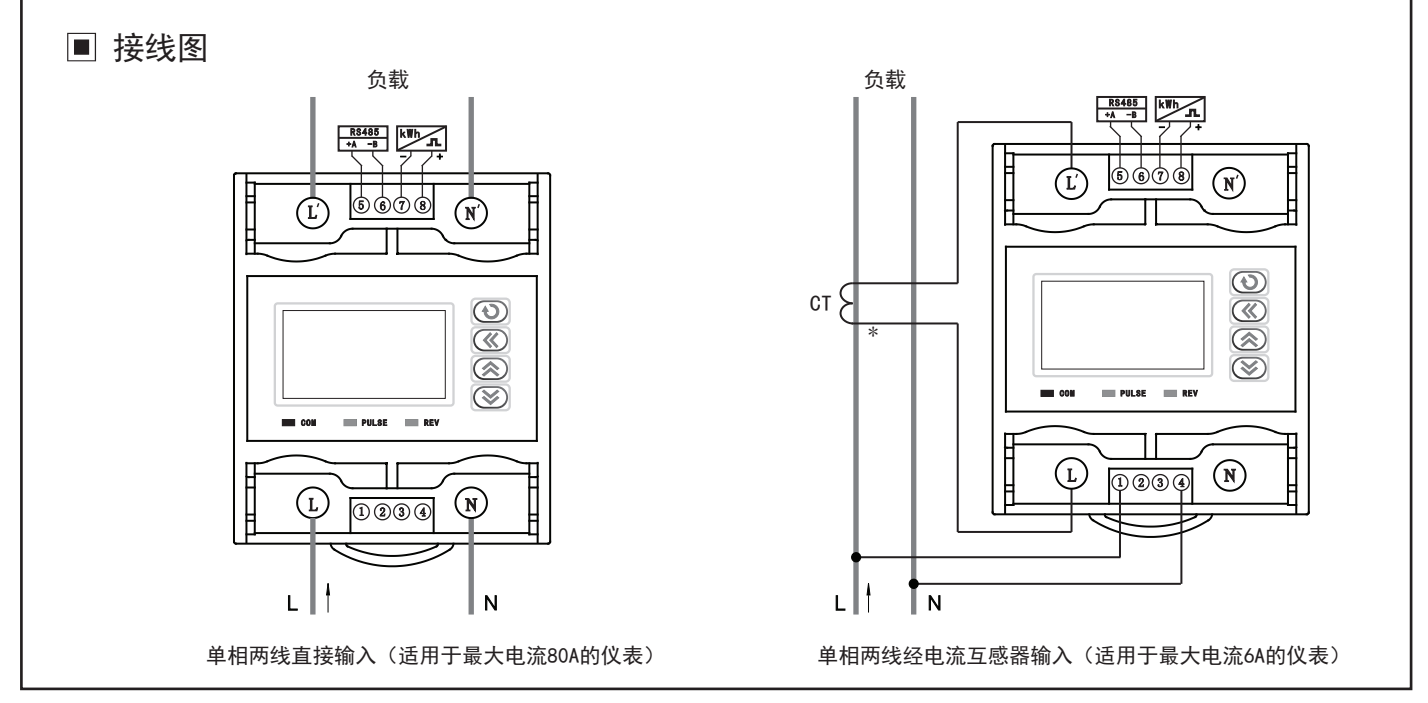

# 操作说明

- 1、测量状态下,分别按"《"和"O"切换循环显示累计总有功电度,无功电度,累计尖电度,累计峰电度,累计平电度,累计谷电 度,本月总电度,本月尖电度,本月峰电度,本月平电度,本月谷电度,上月总电度,上月尖电度,上月峰电度,上月平电度,上月 谷电度,上上月总电度,上上月尖电度,上上月峰电度,上上月平电度,上上月谷电度,当前日期,时间。用户切换显示状态在掉电 后重新上电时保持不变。
- 2、在测量状态下,按" ※"" ※"切换循环显示电压有效值, 电流有效值,有功功率值,无功功率值,功率因数值,电网频率。用户切 换显示状态在掉电后重新上电时保持不变。
- 3、进入菜单,按" \*0 "约3秒进入设置菜单,按" ^ "向前循环各菜单,按" × "向后循环各菜单。
- 4、修改菜单内参数设置:进入菜单后,按" » "或" ^ "找到需要修改的菜单后,按" « "第二排参数值开始闪动,表示进入修改状 态,再次按" "键可循环每一位数值闪动,按" "增加数值,按" "减少数值,修改完成后按" "确认修改成功,停止闪 动,修改其它参数重复以上操作即可。
- 5、进入复费率菜单,在测量状态下,长按" 《 "键3秒进入复费率设置菜单,短按" 《 "闪动修改,按" ※ "或" 《 "键切换菜单, 按 " O "确认保存数据,长按" O "3秒可退出菜单。
- 6、退出菜单:在菜单状态下按" ◆ "键约3秒可退出菜单到正常测量状态,若长时间(约40秒)不操作菜单,仪表则自动退出菜单到正常 测量状态。
- 注:若仪表自动退出菜单,则所做修改不保存。

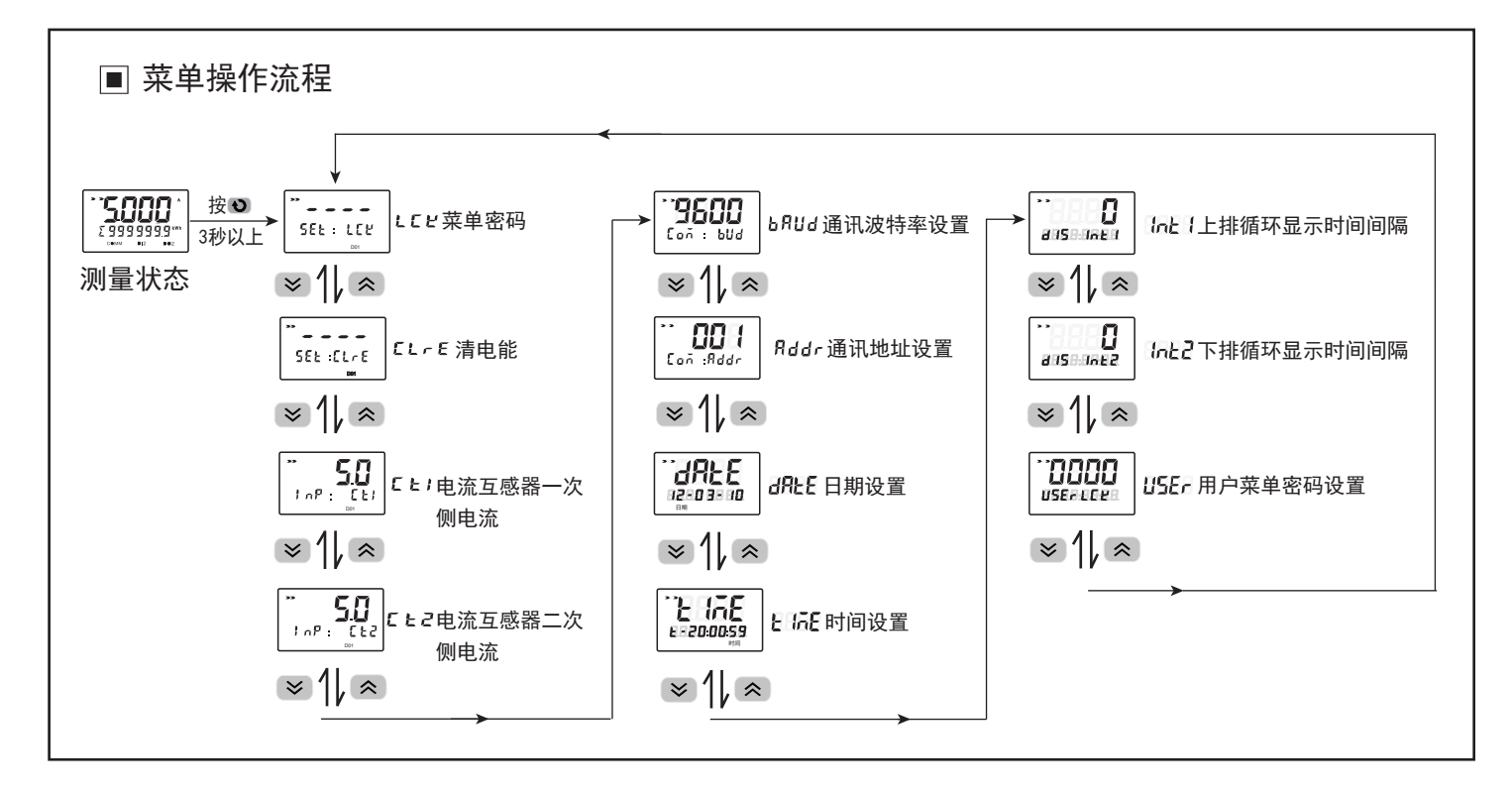

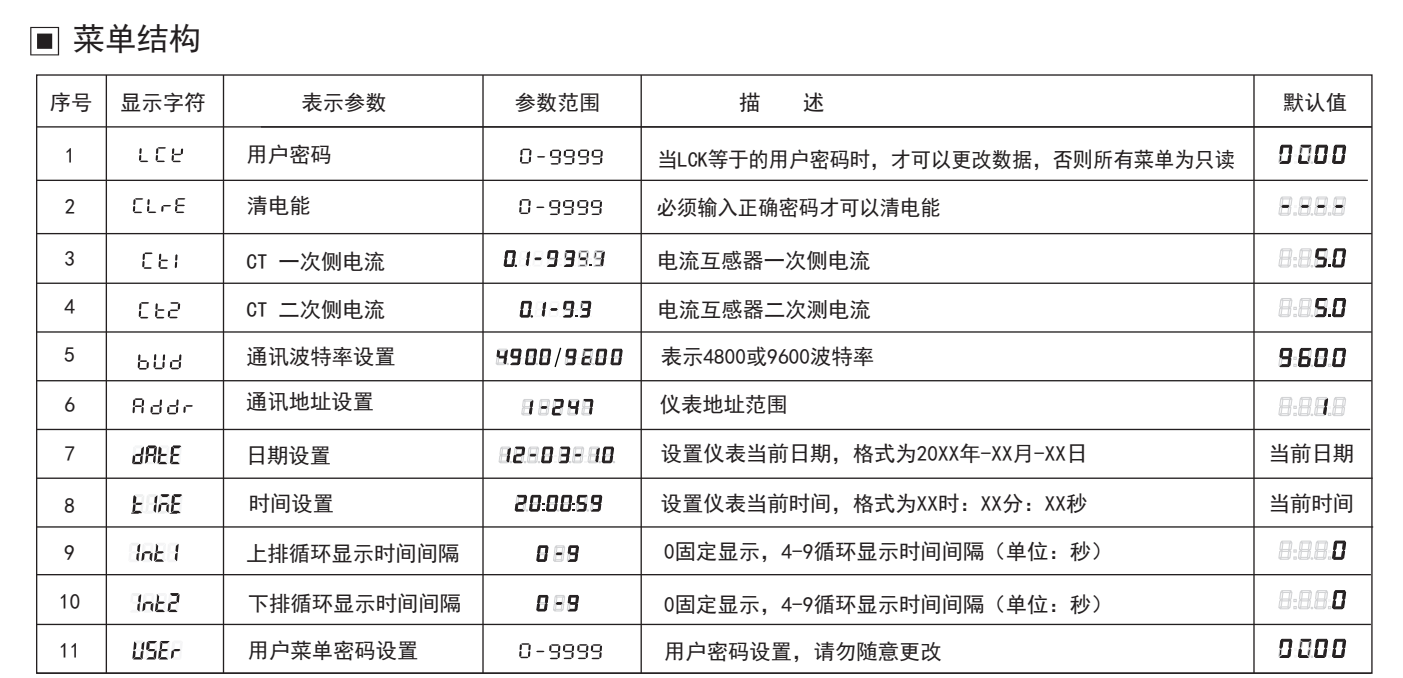

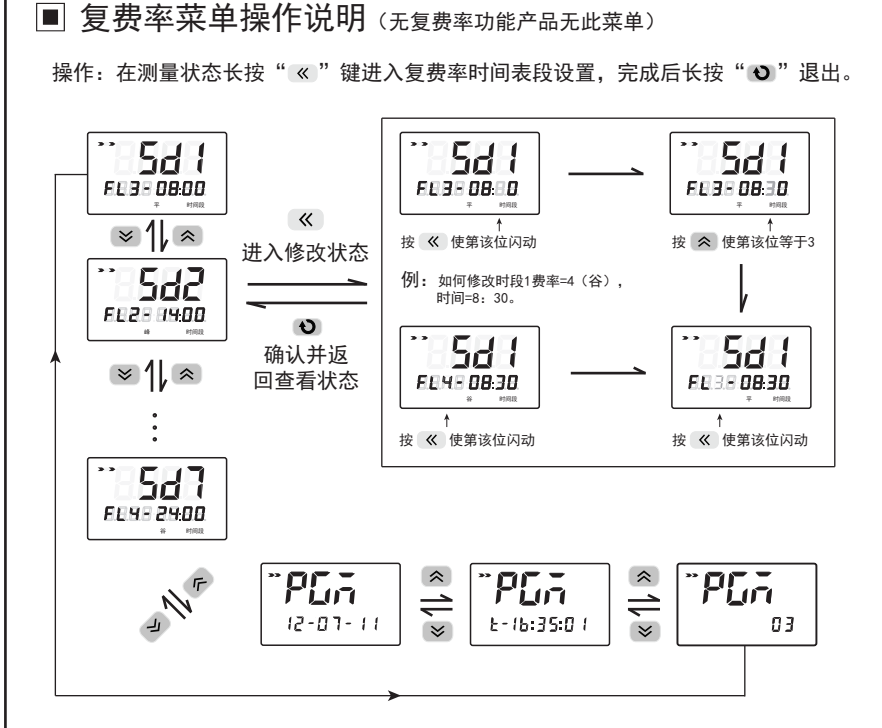

说明:

- 1、仪表1天内最多可设置12个时段,分别对应 尖、峰、平、谷四种费率。
- 2、费率:1代表尖费率、2代表峰费率、3代表 平费率、4代表谷费率。
- 3、时间段最小单位为15分钟。
- 4、由时段1开始,当前时段的设定时间必须大 于或等于前一费率时段设定时间。
- 5、实际使用中未使用全部12个时段,只需设置 未使用时段的时间与最后一个有效时段的时 间相同即可。如实际使用中只使用了6个时段 ,最后一个有效时段SD6=24:00,则设置结 束时段SD7=SD6=24:00(SD7时段以后菜单 将自动屏蔽)。
- 6、"PGM"显示的分别是最后一次的编程日期, 时刻以及编程总次数。

例2:当前设置为第1时段,费率为平费率,当前 费率时段开始时间为上午8:00(下图所示)

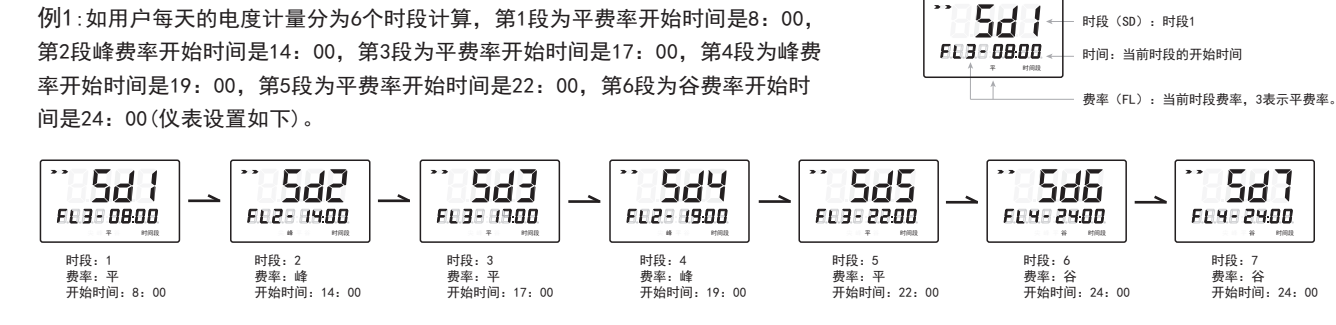

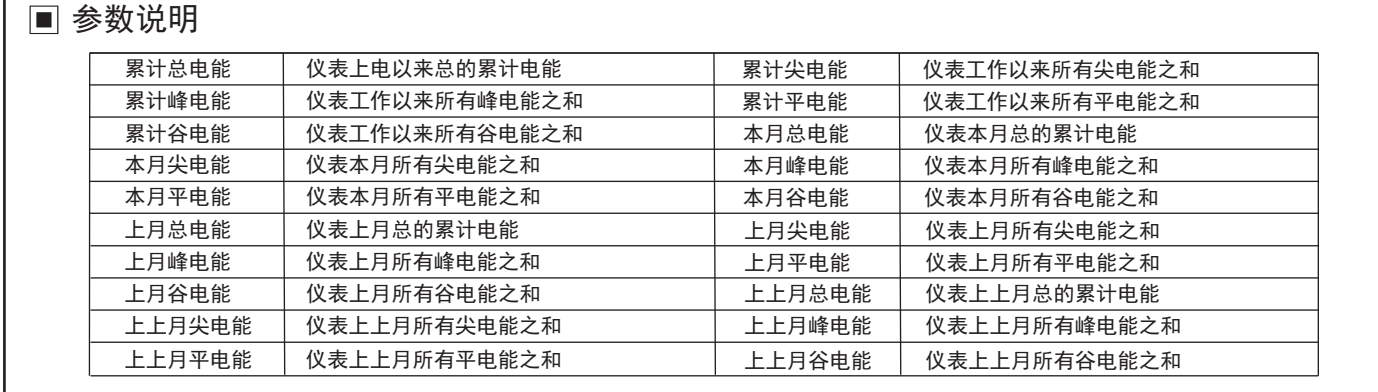

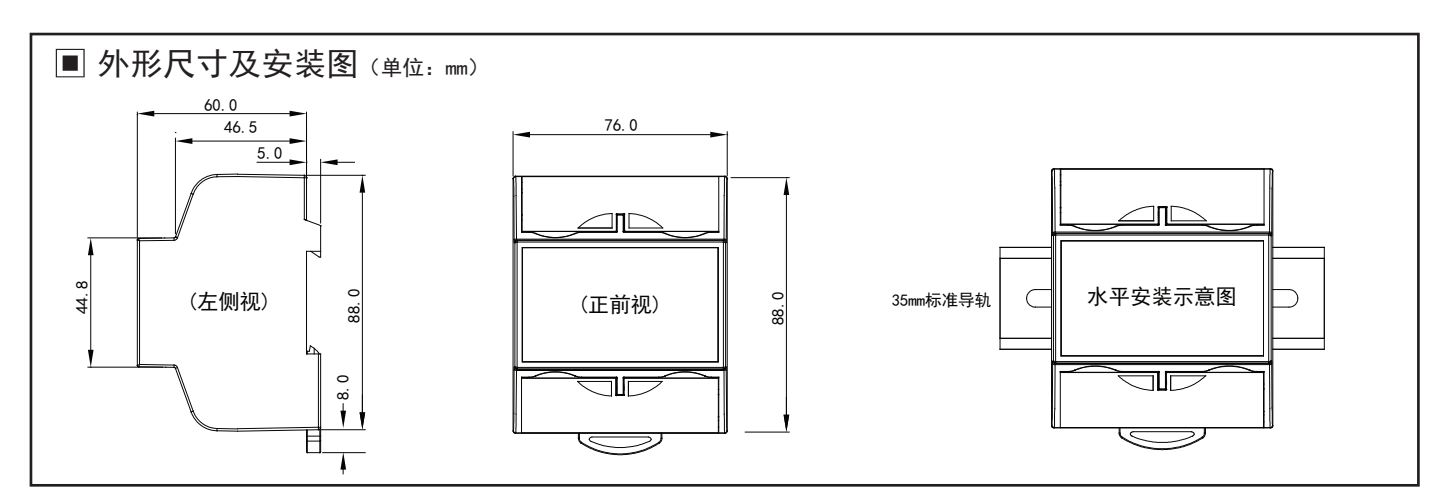

# ■ 通信协议

PQ7系列表使用Modbus RTU通信协议,进行RS485半双工通信,读功能号0x03,写功能号0x10, 采用16位CRC校验,仪表对校验错误不返回。 数据帧格式:

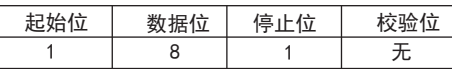

通信异常处理:

 异常应答时,将功能号的最高位置1.例如:主机请求功能是号0x04,则从机返回的功能号对应项为0x84. 错误类型码

0x01---功能码非法:仪表不支持接收到的功能号.

0x02---数据位置非法:主机指定的数据位置超出仪表的范围.

0x03---数据值非法:主机发送的数据值超出仪表对应的数据范围.

## 1、读多寄存器

例: 主机读取定点数U (电压为220.0V) Ua的地址编码是0x4000,因为U是双字数(4字节),占用2个数据寄存器,十进制220.0V对应为0X00035B60。

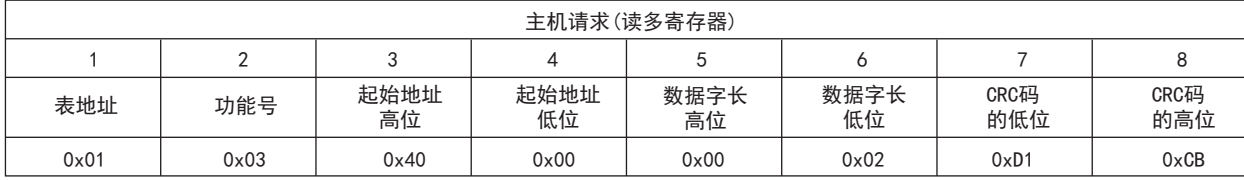

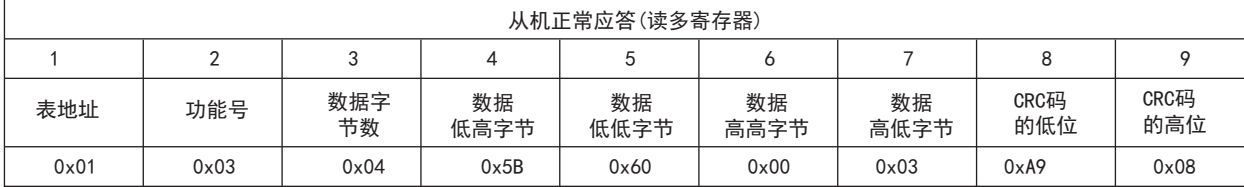

## 功能号异常应答:(例如主机请求功能号为0x04)

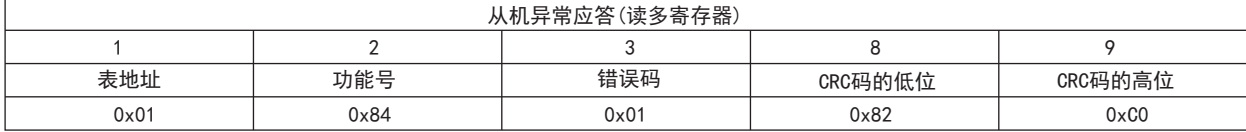

2、写多路寄存器

例:主机写CT1 = 100.0A

CT1的地址编码是0X4804,数据格式是双字(4字节),占用2个数据寄存器,十进制100.0A对应为0X000186A0。

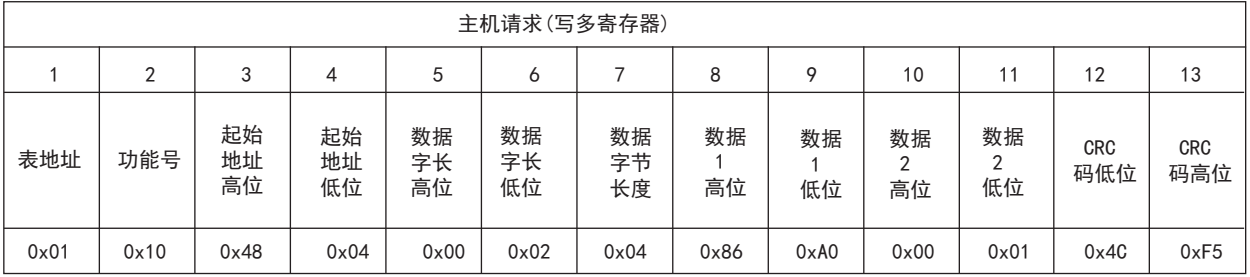

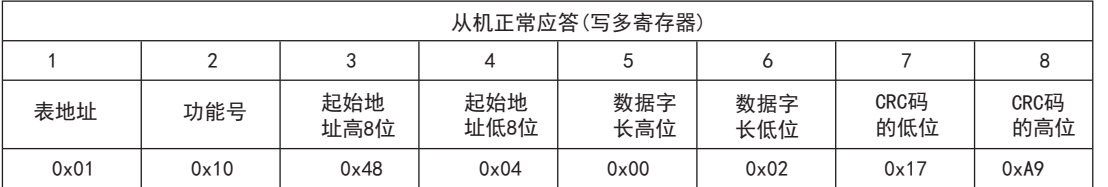

## 数据位置错误应答:(例如主机请求写地址索引为0x0050)

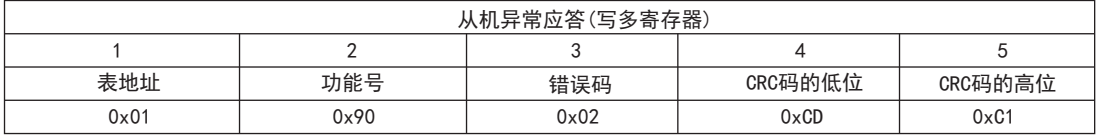

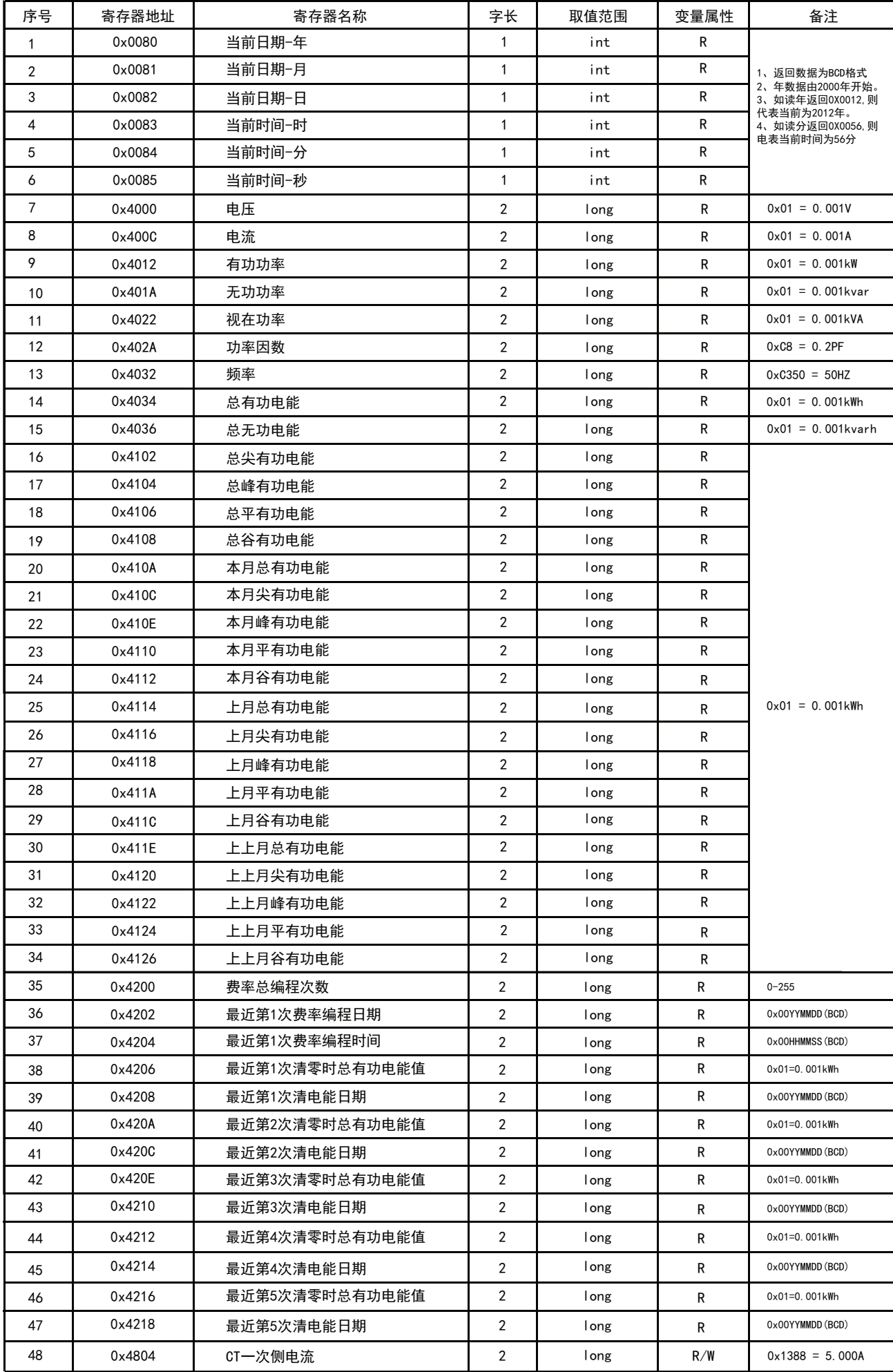

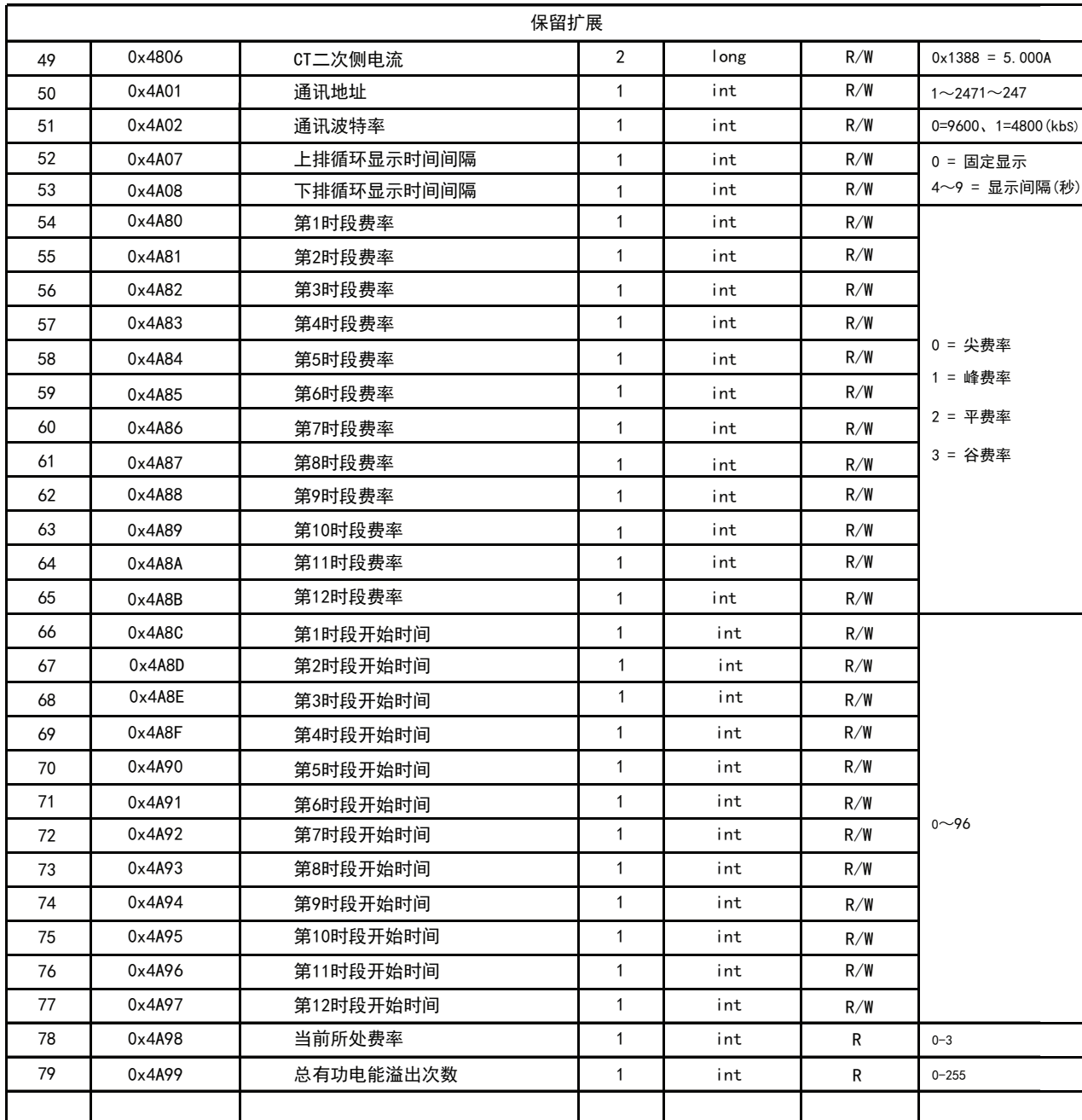

保留费率扩展

#### 16位CRC校验码获取程序

```
unsigned int Get_CRC (uchar*pBuf, uchar num)
\{unsigned i,j;
      unsigned int wCrc=0xFFFF;
      for(i=0;i<num;i++)\{wCrc^{\wedge}=[\text{unsigned int})(p\text{Buf}[i]);\ \text{for}(j=0;j<8;j++)\{if(wCrc &1) { wCrc>>=1; wCrc=0xA001; }<br>else wCrc>>=1;
            \}\}return wCrc;
\}
```